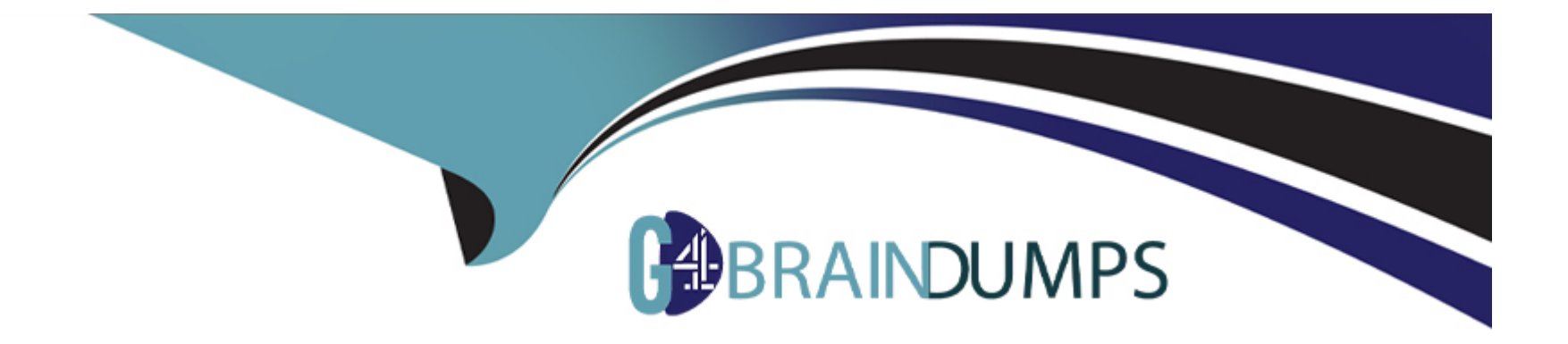

# **Free Questions for 1Z0-133 by go4braindumps**

# **Shared by Mccray on 12-12-2023**

**For More Free Questions and Preparation Resources**

**Check the Links on Last Page**

#### **Question Type: MultipleChoice**

You start a managed server by running a start script at the command line. The server fails to start. To troubleshoot this failure, you look at the window in which the script ran. One of the messages form the server says: ''boot identity not valid''.

What do you do before running the script again?

### **Options:**

- **A-** Add the option to the start script that allows servers to be started without credentials
- **B-** Update the credentials in the boot identity file
- **C-** Update the credentials in the start script
- **D** Create a boot identity username and password by using the administration console
- **E-** The boot identity file does not exist. Create one.

### **Question Type: MultipleChoice**

You have been tasked with replacing an existing WebLogic domain with a brand new installation as part of a migration. The new server needs to use the previously created JDBC store that holds existing JMS messages.

Which two configuration requirements do you need to comply with in order to make the transition successful? (Choose two.)

#### **Options:**

- **A-** In Persistent Stores, create a new JDBC store and select the option ''Use existing store''
- **B** The new domain name needs to be the same as the old domain it's replacing
- **C-** Duplicate the JMS and persistent store configuration in the new domain
- **D-** The storage needs to be file based and not JDBC based
- **E-** Set the prefix for the JDBC store table to the domain name

#### **Answer:**

A, E

# **Question 3**

#### **Question Type: MultipleChoice**

You are running WebLogic Server under a 64-bit HotSpot JVM.

You edit your domain's setDomainEnc.sh script to update the minimum and maximum heap sizes as follows:

USER\_MEM\_ARGS=''-Xms32meg --Xmx150meg''

Export USER\_MEM\_ARGS

You try to start a managed server by running the domain start script at the command line. The server fails with the message:

Invalid initial heap size: -Xms32meg

Why does the server fail with that message?

#### **Options:**

- **A-** The minimum heap size for a 64-bit JVM is 64 Megabytes
- **B** For performance reasons, the minimum heap size and maximum heap size should be the same value
- **C-** The parameter value was entered incorrectly. The correct value is: ''-Xms32m --Xmx150m''
- **D** The parameter value was entered incorrectly. You must enter memory parameter values in Kilobytes
- **E-** The parameter value was entered incorrectly. The correct value is: ''-Xms:32meg -- Xmx:150meg''

 $\overline{C}$ 

# **Question 4**

### **Question Type: MultipleChoice**

Consider a data source whose Inactive Connection Timeout has been set to 60 seconds. You suspect that an application is not returning JDBC connections to this data source. In response, you go to the data source's Monitoring tab in the Administration Console.

Which of the available columns will confirm your suspicious?

### **Options:**

#### **A-** State

- **B-** Active Connections Current Count
- **C-** Connection Delay Time
- **D- Leaked Connection Count**
- **E-** Current Capacity

D

# **Question 5**

#### **Question Type: MultipleChoice**

Consider an application that comprises both web and EJB components.

What are two benefits of implementing a multitier cluster architecture over a single-tier(basic) cluster architecture? (Chose two.)

# **Options:**

- **A-** Dynamic clusters are only supported for the multitier architecture
- **B-** Remote EJB access is blocked
- **C-** Each cluster can be scaled independently
- **D** Future web clusters can share the same EJB tier
- **E-** All servers can be managed (started/stopped) together

### **Question Type: MultipleChoice**

Which three Administration Console tasks require you to obtain the configuration lock of a production mode domain? (Choose three.)

# **Options:**

- **A-** Stop an application deployment
- **B-** Create a new JDBC data source
- **C-** Change the servers listen port
- **D-** Suspend a running server
- **E-** Add a server to an existing cluster
- **F-** Create a new administrative user

# **Answer:**

D, E, F

#### **Question Type: MultipleChoice**

The admin server's domain files were backed up by using the tar command on Linux. The admin server crashes and the domain files become corrupted. The domain files are restored from the backup. You try and start the admin server by using the usual domain start script. The script does not run. The error is ''permission denied''.

How should you troubleshoot this?

# **Options:**

- **A-** Check the ownership and file system permissions of the start script
- **B-** Ensure you are currently logged in as a WebLogic Server administrator before running the script
- **C-** Stop any running managed servers and then start the admin server
- **D** After the restoration of a domain, you must start the admin by using WLST
- **E-** Be sure to start the admin server as the root user

### **Answer:**

A

#### **Question Type: MultipleChoice**

Your developers created Plain Old Java Objects (POJO) that provide useful functionality. The code is packaged in a JAR file. You want to make this code accessible from all the applications deployed to the managed servers in your domain. What are the four ways to accomplish this? (Choose four.)

### **Options:**

- **A-** Include the JAR file as an optional package
- **B** Deploy the JAR file as an EJB
- **C-** Deploy the JAR file as a shared library
- **D-** Place the JAR file in the lib folder of the domain
- **E-** Deploy the JAR file to the administration server. All managed servers have access to their admin server
- **F-** Add the JAR file to the CLASSPATH of the domain servers by editing the domain's seyDomainEnv.sh script
- **G-** Deploy the JAR file as another web application
- **H-** Deploy the JAR file as a web service.

### **Question Type: MultipleChoice**

While using the Configuration Wizard to create a new domain, you do not set the Listen Address for the administration server and accept the default value. What is the result?

### **Options:**

- **A-** Server startup fails
- **B** The server binds to localhost
- **C-** The server prompts for an address when it is started the first time
- **D** The server attempts to bind to all network interfaces on the host OS

### **Question Type: MultipleChoice**

Which two statements are true about Log Filters? (Choose two.)

### **Options:**

- **A-** You do not have to lock the configuration to create Log Filters
- **B-** Log Filters are created at the domain level
- **C-** The administration console assists in the creation of Log Filter expressions
- **D-** You can apply a Log Filter to the server log, but not to standard out

### **Answer:**

B, C

# **Question 11**

**Question Type: MultipleChoice**

You successfully deployed an application on WebLogic 12c but notice that its deployment name is different than what you expected.

After checking various places and making multiple deployment attempts, you decide to be on the safe side and just use the method that takes precedence over the others when setting the deployment name. Which method should you use to override the default deployment name?

# **Options:**

- **A-** Define the name in the library's manifest file
- **B-** Configure the <module-name> element in web.xml
- **C-** Run weblogic.Deployer with the --name option
- **D-** Set a computed name based on the deployment source file
- **E-** Set the element in application.xml

# **Answer:**

E

To Get Premium Files for 1Z0-133 Visit

[https://www.p2pexams.com/products/1z0-13](https://www.p2pexams.com/products/1Z0-133)3

For More Free Questions Visit [https://www.p2pexams.com/oracle/pdf/1z0-13](https://www.p2pexams.com/oracle/pdf/1z0-133)3